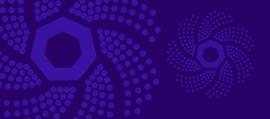

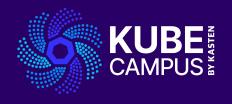

# Course 12 – Traffic Management with Istio and Data Safety with Kasten K10

Take your Kubernetes Knowledge to the Next Level!

## **Course 12 Introduction**

## **Objectives and Prework**

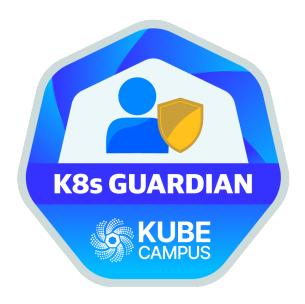

#### **Objectives**

- Introduce the learner to Service Mesh, Istio and Kasten K10
- Explain the importance of microservices and traffic management in a Kubernetes environment
- Study and understand various techniques and best practices for service mesh deployment
- Understand how Kasten K10 provides a robust backup and recovery platform for Kubernetes

#### **Prework Requirements**

- For all users
  - Blog
  - Slides
  - VOD
- For advanced users
  - K10 documentation
  - Free K10 download

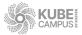

## **Lab 12 - Part 1**

## **Theory**

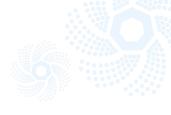

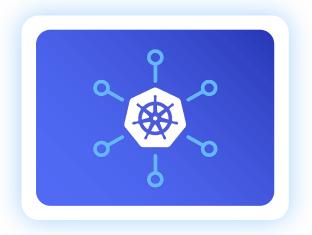

- Introduction to Service Mesh and Istio
- Traffic management in Istio
- Introduction to Kasten K10 and integration with Istio

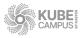

## **Lab 12 - Part 2**

#### Service Mesh, Istio and Kasten K10 Hands On

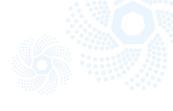

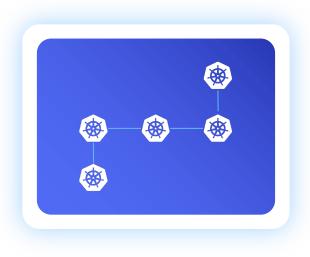

- Challenge 1- Installing Istio and setting up a bookinfo application
- Challenge 2- Implementing traffic splitting between different versions of a service
- Challenge 3- Installing and configuring Kasten K10 in the Istio-enabled Kubernetes Cluster
- Challenge 4- Using Kasten K10 to backup Istio configuration data
- Challenge 5- Simulating a disaster scenario and utilizing Kasten K10 for recovery
- Challenge 6- Validating Istio configuration and traffic rules post recovery

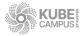

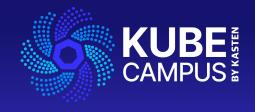

## Thank You